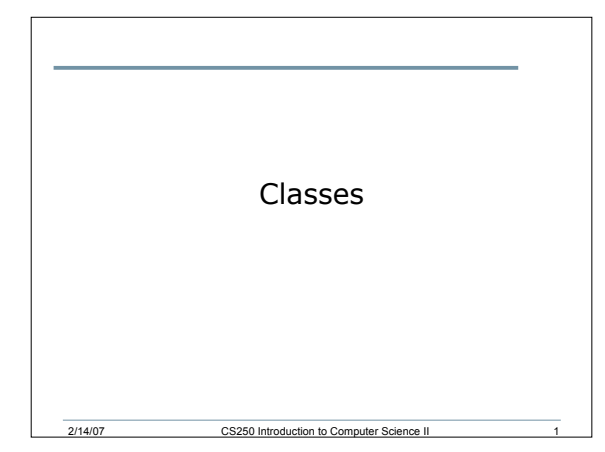

```
2/14/07 CS250 Introduction to Computer Science II 2
Review of structs
struct Person
{
  char nameStr[20];
  char ssNum[9];
  int age;
};
• What do each of the following declarations mean?
Person sPersonStruct;
Person personArry[5];
Person *pPerson = &sPersonStruct;
Person &personRef = sPersonStruct;
```

```
References in C++
• Person &personRef = personStruct;
• A reference is like a constant pointer that is
 automatically dereferenced
int x = 0;
int &a = x;
cout << x << a << endl;
a++;
cout << x << a << endl;
```
2/14/07 CS250 Introduction to Computer Science II 3

# Rules for References

- A reference must be initialized when it is created
- Once a reference is initialized to an object, it cannot be changed to refer to another object
- You cannot have NULL references

## Function Arguments (7.5)

2/14/07 CS250 Introduction to Computer Science II 4

- Structure variables can be passed as arguments to functions in the same way as other variables
	- o Value
	- o Reference
	- o Pointer
- Create a function called printPerson that will output the contents of a Person structure

### Classes (7.10)

- The reserved word **class** is used to create the complex **structure**
- Classes differ from structures in that:

2/14/07 CS250 Introduction to Computer Science II 5

- o They don't just combine simple data types into one object
- o They also describe how that data can be manipulated

2/14/07 CS250 Introduction to Computer Science II 6

### More on Objects

- Object-oriented programming hides the details of objects from objects of other types
- When an object needs information from another object or needs another object to perform a task, it sends a message to the object requesting what it needs
- As a result, object-oriented programs can be written more generically than structured programs
- Usually, making changes to the object-oriented programs is easier than changing structured programs

2/14/07 CS250 Introduction to Computer Science

#### In Summary

- A **class** is like a **struct** but much more
- Whereas **structs** can contain simple data types, **classes** contain both *data types* and *functions* that manipulate the class data

### A C++ Example

- Enough of theory!
- Let's have a look at a real example.

2/14/07 CS250 Introduction to Computer Science II 8

- We will create a **class Person** that will:
	- o Store information about person

2/14/07 CS250 Introduction to Computer Science II 9

o Store functions to manipulate this information

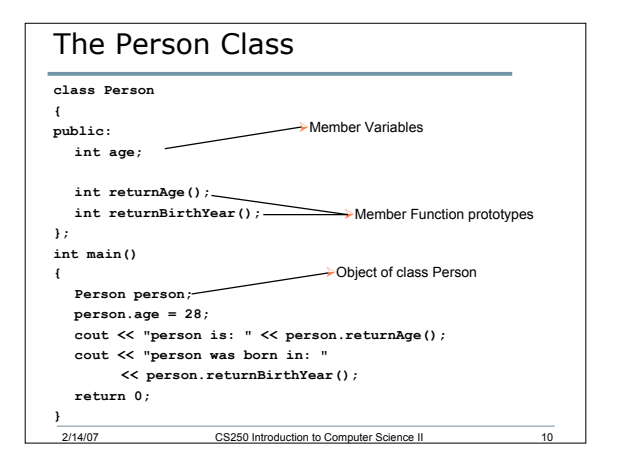

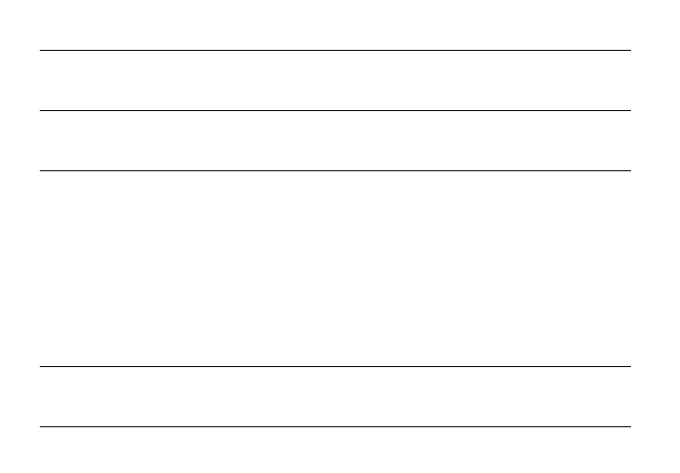

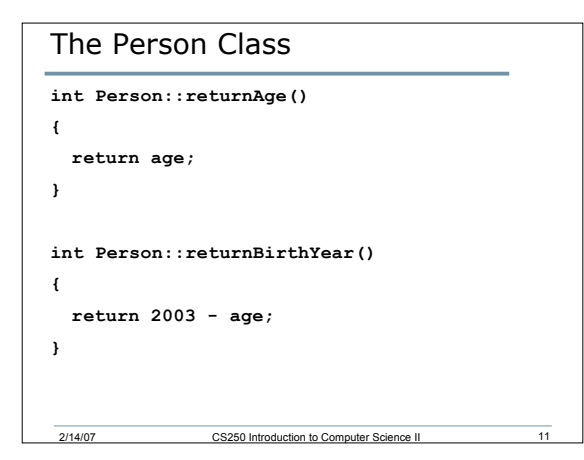

## Private & Public

- Class data members and member functions can be either private or public
- Private data members and member functions can only be accessed within that class
- Public data members and member functions can be accessed from outside of that class

2/14/07 CS250 Introduction to Computer Science II 12

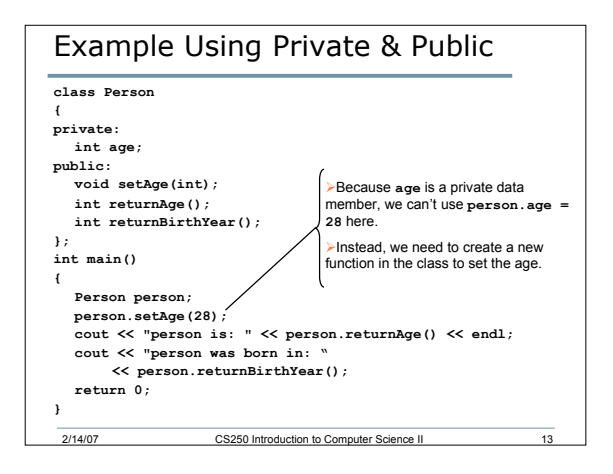

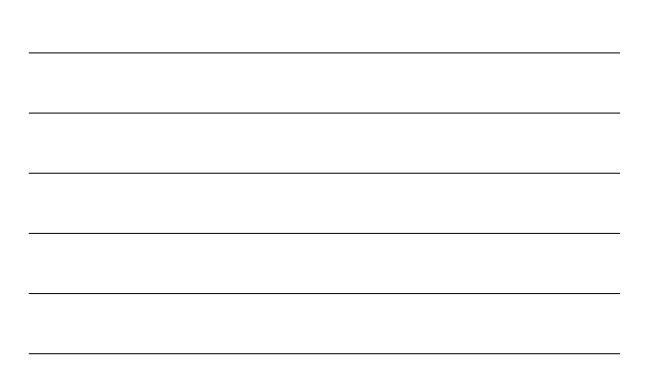

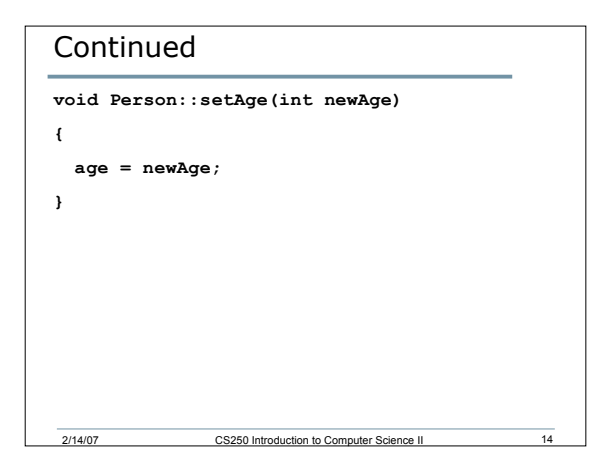